DID vejledning om registrering af SAPS 3

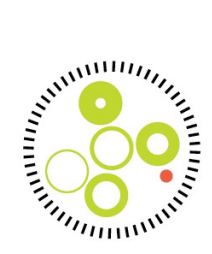

Udarbejdet af: Steffen Christensen, Morten Hylander Møller, Christian Fynbo Christiansen Version: 1 Godkendt: 27-05-2016 Gældende fra: 01-07-2016 Mindre rettelse: 19-12-2017

# **DID vejledning om registrering af SAPS 3**

#### **Baggrund**

Siden 1980-erne har anvendelsen af risikojusterings-systemer medvirket til at give en bedre forståelse af, hvordan forskellige faktorer påvirker sygdomsforløbet og prognose hos kritisk syge patienter. Korrekt risikojustering er også blevet afgørende for en meningsfuld vurdering af intensivbehandlingens resultater.

Risikojustering af et behandlingsforløb indebærer, at behandlingsresultatet beskrives med hensyntagen til patientfaktorer som kan påvirke sygdomsforløbet. De mest udbredte risikojusterings-systemer til intensivpatienter er Acute Physiology And Chronic Health Evaluation (APACHE) og Simplified Acute Physiology Score (SAPS). DID har siden 2010 anvendt SAPS 2.<sup>1</sup>

#### **SAPS 3**

SAPS 3 er udviklet på basis af data fra mere end 16.000 intensivpatienter ≥16 år fordelt på 303 internationale medicinske, kirurgiske og multidiciplinære intensivafdelinger. Dataindsamlingen blev foretaget i 2002.

I beregningen af SAPS 3 indgår 3 hovedgrupper: 1) komorbiditet/demografi, 2) faktorer relateret til indlæggelsesårsag og 3) fysiologiske variable.

Fordelen ved SAPS 3 fremfor den tidligere anvendte SAPS 2 er, at alle data indsamles i den første time efter intensivindlæggelsen, hvilket letter data indsamlingen. Derudover er SAPS 3 kalibreret og data er valideret blandt andet i Nordeuropa / Skandinavien.

#### **Beregning af SAPS 3**

Ved beregning af SAPS 3 kan f.eks anvendes et *SAPS 3 scorings skema* (se KCKS-Vest hjemmeside: http://www.kcks-vest.dk/kliniske-kvalitetsdatabaser/dansk-intensiv-database/) eller en web-baseret SAPS 3 beregner på www.saps3.org – det er dog væsentligt i den forbindelse, at være opmærksom på at anvende de korrekte enheder, specielt for PaO2/FiO2 ratio, leukocytter, og bilirubin.

SAPS 3 beregning udføres med værdier fra 1 time før intensivindlæggelsen til 1 time efter indlæggelsen. Ved scoring anvendes den mest patologisk værdi (den værdi der giver højest point). Ved ukendt værdi, f.eks. hvis bilirubin ikke er målt anvendes standardangivelsen "default" dvs. 0 point. Alle patienter får 16 point ved indlæggelsen på intensivafdeling, dette er for at undgå at ende med "negative point".

Definitionerne fremgår af det supplerende materiale til den oprindelige artikel (www.saps3.org), nedenfor er enkelte variable defineret.

DID vejledning om registrering af SAPS 3

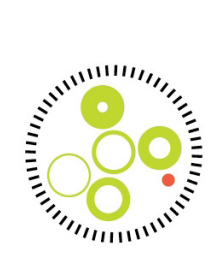

Hvis en værdi ikke er målt (eller ikke er målt indenfor tidsrammen), ikke er mulig at måle, eller ikke er relevant for den pågældende patient, vælges "default" hvilket svarer til 0 point. En undtagelse herfor er dog Glasgow Coma Score, som i tilfælde af sedation estimeres (se venligst nedenfor). Blodprøver skal blot være taget i tidsrammen 1 time før til 1 time efter intensivindlæggelsen for, at kunne anvendes – det betyder, at svaret ikke nødvendigvis skal være tilgængeligt før senere. Der kan på klinisk skøn dispenseres fra tidskravet på 1 time: dvs har en patient fået målt forhøjet kreatinin 8 timer før intensivindlæggelsen og i den mellemliggende periode ikke haft nyrefunktion, antages kreatininen fortsat at være forhøjet svarende til den tidligere målte værdi.

#### Oxygenering (PaO2/FiO2 ratio)

• Det er væsentligt at bemærke, at der er differentieret mellem mekanisk ventilation (defineret som invasiv ventilation og NIV) og ikke mekanisk ventilation (ilt terapi eller ingen behandling). Kun ved mekanisk ventilation beregnes PaO2/ FiO2 ratio, og der skelnes alene mellem om denne er over eller under 13,33 kPa [hvilket svarer til 1) PaO2 på 10 kPa ved FiO2 75% eller 2) PaO2 6,7 kPa ved FiO2 50%]. For patienter som ikke mekanisk ventileres angives alene PaO2.

#### Glasgow Coma Scale

• Angiv den laveste værdi. Hvis patienten er sederet anvendes den estimerede GCS uden sedation.

Komorbiditet til stede ved hospitalsindlæggelse

- Ingen/ anden komorbiditet: Ingen kendt komorbiditet *eller* anden form for komorbiditet ikke inkluderet i grupperne nedenfor; feks lungesygdom.
- Onkologisk behandling: Indenfor 6 måneder behandlet med strålebehandling, kemoterapi, immunterapi, steroid ( >0,3 mg/kg/døgn prednisolon (ækvipotent))
- Metastatisk cancer: påvist kræftsygdom, udgår hvis patienten har haft kræftsygdom, men er erklæret helbredt.
- Hæmatologisk cancer
- Kronisk hjertesvigt: påvist hjertesvigt med funktionsniveau sv.t. NYHA IV
- Cirrose: Dokumenteret ved biopsi, eller kliniske symptomer: påviste varicer, tidligere påvist varice blødning, tidligere svært leversvigt/ encephalopathi, UL med retrograd flow i milt vener.
- AIDS : HIV positiv, med vanlige AIDS definerende tilstande feks pneumocyste pneumoni, Kaposis sarkom, lymfom, tuberkulose etc. Eller isoleret CD4 tal under 200.

Kirurgi før indlæggelsen:

- Akut kirurgi (tilmeldt operationsprogrammet <24 timer før operationen).
- Planlagt kirurgi (tilmeldt operationsprogrammet ≥24 timer før operationen).
- Ingen kirurgi (ikke opereret de seneste 7 dage forud for indlæggelse på intensiv afdeling).
- Kirurgi inkluderer laparoskopiske indgreb. Invasive radiologiske procedure/ invasive kardiologiske procedure og pacemaker implantation er ikke defineret som kirurgi.

### **SAPS 3 indberetning til Landspatientregistret (LPR)**

*Simlified Acute Physiology Score (SAPS) 3* skal registreres for alle voksne patienter (>15 år) indlagt på intensivafdeling.

## **Dansk Intensiv Database - DID**

DID vejledning om registrering af SAPS 3

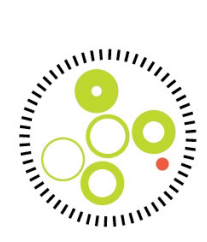

Der skal oprettes procedure, som tidsangives sv.t. aktuelle intensivindlæggelse:

- 1) Procedurekoden: *ZZV020P* for *Vurdering af Simlified Acute Physiology Score (SAPS)III*.
- 2) Procedurekoden tillægskodes med en VPH-kode (fra tal-klassifikationen V(ærdi)P(ositivt tal)H(eltal)xxxx).

#### Eksempler:

Ved SAP3 score = 200 kodes procedurekoden *ZZV020P* + tillægskoden *VPH0200* Ved SAP3 score = 19 kodes procedurekoden *ZZV020P* + tillægskoden *VPH0019*

For patienter hvor SAPS 3 scoren ikke er relevant, dvs. børn ≤15 år, kan anvendes tillægskoden *VV00005* = uoplyst.

#### **Referencer**

- 1. Moreno et al. Intensive Care Med 31:1345–1355
- 2. www.saps3.org